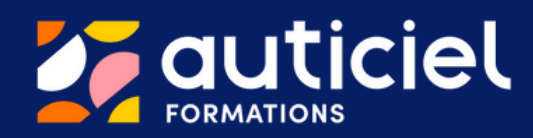

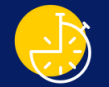

## DURÉE

1 jour soit 6h réparties en 2 demi-journées de 3h

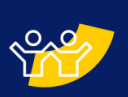

# MODALITÉ PÉDAGOGIQUE

Classe virtuelle Formation 100% synchrone

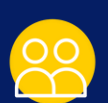

# PROFIL DU FORMATEUR

- Psychologue
- Neuroscientifique
- Educateur spécialisé
- Tous spécialistes numérique et handicap

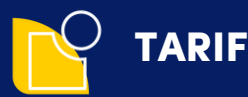

1350€ pour 12 participants maximum

# FORMATION INITIALE TRAVAIL

Intégrer la tablette numérique dans le contexte du travail en secteur protégé pour accompagner les personnes en situation de handicap mental et/ou cognitif

### PUBLIC VISÉ

La formation vise principalement les personnels médico-éducatifs d'établissements publics ou privés agissant dans le cadre du travail en secteur protégé. Ces personnels peuvent être (liste non-exhaustive) : des moniteurs d'atelier, des chefs d'atelier, des éducateurs techniques spécialisés, des psychologues.

Les établissements concernés sont pour l'essentiel des Établissements et services d'aide pour le travail (ESAT), des Entreprises Adaptées (EA) et des Instituts Médico-professionnels (IMPRO) ainsi que toute autre structure agissant dans le champ du travail en secteur protégé.

### OBJECTIFS PÉDAGOGIQUES

- Maîtriser le fonctionnement de la tablette AMIKEO et le paramétrage de ses applications
- · Identifier les avantages et limites du support tablette dans l'accompagnement des personnes en situation de handicap mental et/ou cognitif et les adaptations éventuelles
- Utiliser la tablette AMIKEO dans le contexte professionnel et préparer le projet d'utilisation d'un outil numérique au sein de l'établissement
- Elaborer des premiers contenus pédagogiques

### **CONTENUS**

- Découverte des interfaces tactiles et des avantages, limites du numérique et des recommandations d'usage
- Prise en main de la tablette AMIKEO
- Découverte des applications AMIKEO pertinentes pour le public ciblé: manipulations, création de contenus, modalités pédagogiques de mise en place
- Prise en main du cloud AMIKEO
- Intégrer la solution AMIKEO dans le projet pédagogique de l'établissement

### ENCADREMENT DE LA FORMATION ET MOYENS TECHNIQUES

- L'encadrement de la formation est réalisé par l'équipe de formateurs d'Auticiel.
- Les moyens techniques suivants sont requis pour la bonne réalisation de la formation :
- une salle équipée du WIFI et d'un ordinateur avec un haut-parleur, un micro et une caméra
- une tablette AMIKEO par stagiaire

AUTICIEL FORMATIONS – 09 72 39 [44](tel:0972394444) 44 Site : [www.auticiel.com](http://www.auticiel.com/) Mail : [contact@auticiel.com](mailto:training@auticiel.com)

Organisme de formation avec déclaration d'activité́ enregistrée sous le numéro 11 91 07746 91

### PRÉ REQUIS PEDAGOGIQUES

Le stagiaire doit avoir acquis les connaissances de base sur l'accompagnement des personnes autistes présentant des troubles cognitifs et/ou un trouble du développement intellectuel. Il doit accompagner des personnes avec handicap mental et/ou cognitif au sein d'une structure équipée de la solution AMIKEO. Il doit disposer d'une expérience minimale dans le champ du travail en secteur protégé.

Il est de la responsabilité de la structure de s'assurer que les stagiaires possédent l'ensemble des prérequis nécessaires au suivi de la formation

### MÉTHODE D'ÉVALUATION

- Au début de la formation: le tour de table permettra d'évaluer les acquis des stagiaires.
- Durant la formation: plusieurs évaluations, réalisées sous forme d'ateliers, de temps de manipulations pratiques ou de restitution des connaissances, permettront ensuite de mesurer la progression pédagogique des stagiaires tout au long de la formation.
- A l'issue de la formation : les stagiaires seront enfin invités à évaluer l'atteinte des objectifs de la formation par un QCM, corrigé en groupe à l'oral, et à renseigner un questionnaire de satisfaction

A l'issue de la formation, Auticiel délivre aux stagiaires une attestation de présence mentionnant les objectifs, la nature et la durée de l'action et les résultats de l'évaluation des acquis de la formation (2ème alinéa de l'article L. 6353-1 du code du travail).

### MOYENS PÉDAGOGIQUES

- Contenus théoriques présentations type ppt
- Manipulations et exercices pratiques sur la tablette
- Vidéos Présentation de cas d'usage et retours d'expérience
- Ateliers en groupes
- Temps de restitution et d'échange avec le formateur et le groupe

Un lien de connexion (type Google Meet) sera envoyé au responsable de formation de la structure en amont de la session. Pour se connecter, il n'est pas nécessaire de télécharger un logiciel mais seulement d'utiliser un navigateur web. La classe virtuelle ouvre 15 min avant le début de la session. en cas de difficulté, le service technique contacte les stagiaires par téléphone et les assiste jusqu'à la connexion

### ACCESSIBILITÉ AUX PERSONNES EN SITUATION DE HANDICAP

Conformément à la réglementation (loi du 11 Février 2005 et Articles D.5211-1 et suivants du code du travail), AUTICIEL s'engage à répondre aux besoins particuliers des stagiaires en situation de handicap en proposant des aménagements en termes de durée, rythme, méthodes et supports pédagogiques…). Le cas échéant, l'organisme de formation pourra mobiliser des compétences externes (AGEFIPH-FIPHFP) et les ressources AD-HOC pour la recherche de solutions permettant l'accès aux formations.

### MODALITES ET DELAI D'ACCES

L'accès à cette formation est, généralement initié, par l'établissement. Un temps d'échange avec nos équipes permettra d'analyser les besoins, d'ajuster le contenu aux profils des stagiaires, de s'assurer des pré-requis et le cas échéant d'identifier des situations de handicap nécessitant des adaptations.

Les dates et horaires seront déterminés d'un commun accord entre les parties prenantes.

Délai d'accès: maximum 3 mois après la première prise de contact.

### INDICATEURS DE RÉSULTATS

Nombre de stagiaires sur l'année 2023 : 9 Note globale de satisfaction sur l'année 2023: 8/10

> AUTICIEL FORMATIONS – 09 72 39 [44](tel:0972394444) 44 Site : [www.auticiel.com](http://www.auticiel.com/) Mail : [contact@auticiel.com](mailto:training@auticiel.com) Organisme de formation avec déclaration d'activité́ enregistrée sous le numéro 11 91 07746 91

# PROGRAMME DE LA FORMATION

### INTRODUCTION

TOUR DE TABLE Présentation de l'intervenant, des professionnels et formulation des attentes Introduction - Découverte des apports du numérique

- Apports et limites du numérique dans l'accompagnement des personnes en situation de handicap
- Bonnes pratiques et recommandations d'usage

#### Écrans tactiles et tablettes pour l'accompagnement des personnes en situation de handicap

- Découverte des interfaces tactiles
- Adaptations possibles et/ou nécessaires
- Caractéristiques et paramètres standards de la tablette

#### Retour d'expérience

Présentation d'une vidéo illustrant la mise en place et l'usage de la solution AMIKEO en ESAT Temps d'échange avec le chargé d'accompagnement

### MODULE 1

#### Prise en main du pack Tablette AMIKEO

- Découverte du fonctionnement du Launcher
- Présentation de l'application Gestionnaire et des mises à jour

#### **Manipulations**

Excercices pratiques, restitution et temps de questions/réponses

### MODULE 2

Alternance de contenus théoriques, présentation de cas d'usage, exercices pratiques et manipulations

#### Thématique 1 : Apprentissages fondamentaux et savoirs-êtres

- Présentation de la thématique et des recommandations de bonne pratique de la HAS
- Présentation des applications AMIKEO ClassIt et Social Handy et de leurs paramétrages
- Dans quels contextes, pour quels profils et de quelles manières utiliser ces applications
- Présentation de cas d'usage (vidéos et témoignages)
- Manipulations, création de contenus pédagogiques, exercices pratiques et temps de restitution

#### Thématique 2 : Les Repères temporels

- Présentation de la thématique et des recommandations de bonne pratique de la HAS
- Présentation des applications AMIKEO Time In, Séquences et Agenda et de leurs paramétrages
- Dans quels contextes, pour quels profils et de quelles manières utiliser ces applications
- Présentation de cas d'usage (vidéos et témoignages)
- Manipulations, création de contenus pédagogiques, exercices pratiques et temps de restitution

#### Thématique 3 : Panorama des autres applications AMIKEO

- Présentation des applications AMIKEO IFeel, Voice, Logiral, Puzzle et Autimo et de leurs paramétrages
- Dans quels contextes, pour quels profils et de quelles manières utiliser ces applications
- Manipulations

### MODULE 3

### Le Cloud AMIKEO

Présentation du cloud: tableau de bord, Bibliothèque, comptes aidants, fiches pratiques et tutoriels - Partage de contenus

### **Manipulations**

Transfert de contenus vers la bibliothèque et les tablettes AMIKEO

### MODULE 4

### Intégrer la solution AMIKEO en contexte professionnel

- Contenu théorique et temps d'échange
- Quelles applications, pour qui et dans quel contexte?
- Définir le projet numérique d'établissement : objectifs et étapes
- Mettre en place des rituels et définir des référents Suivre les progrès

## **CONCLUSION**

- Quizz de fin de formation
- Questionnaire de satisfaction accessible en ligne

#### AUTICIEL FORMATIONS – 09 72 39 [44](tel:0972394444) 44 Site : [www.auticiel.com](http://www.auticiel.com/) Mail : contac[t@auticiel.com](mailto:training@auticiel.com) Organisme de formation avec déclaration d'activité́ enregistrée sous le numéro 11 91 07746 91